# **Dirty Hacks With Java Reflection (includes one or two useful hints)**

### **Dr Heinz M. Kabutz Last updated 2016-10-21**

**© 2016 Heinz Kabutz – All Rights Reserved**

- **Created The Java Specialists' Newsletter** 
	- **– Advanced newsletter for gifted Java programmers** 
		- **• No "Hello World" tutorials, except maybe** 
			- System.out.println("Hello world!"); -> "Goodbye, cruel world!"
- **Special offer sign up today and get an invite to join our new JavaSpecialists.slack.com team** 
	- **– Chat to over 1200 Java experts from around the world in real time** 
		- **• And listen to their conversations**
	- **– http://tinyurl.com/geecon-slack**

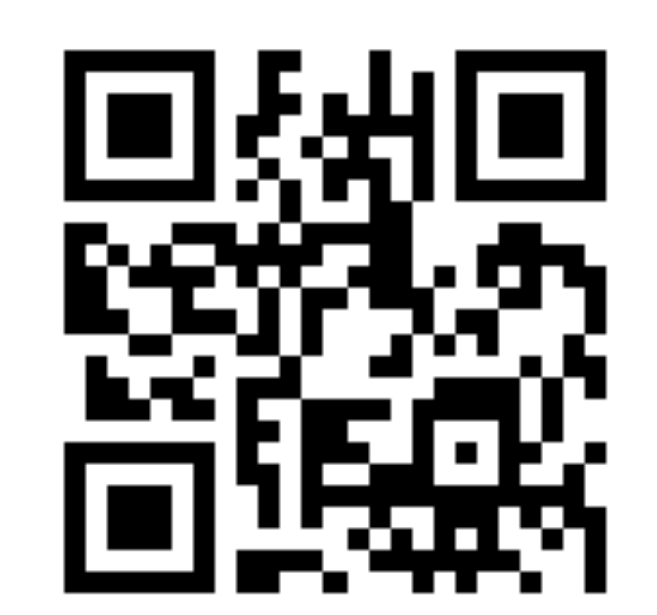

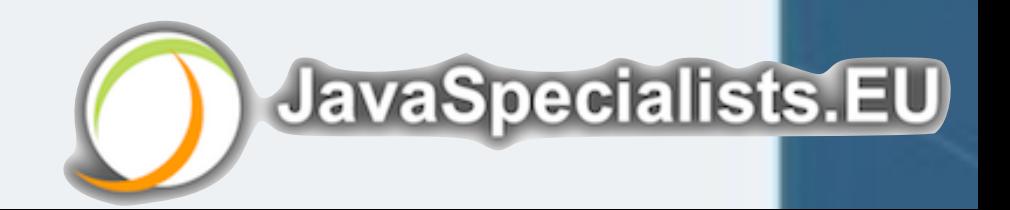

## Heinz Kabutz

- **A bit too strong for every day use** 
	- **– But can relieve serious pain**
- l **Please do not become a reflection addict!**

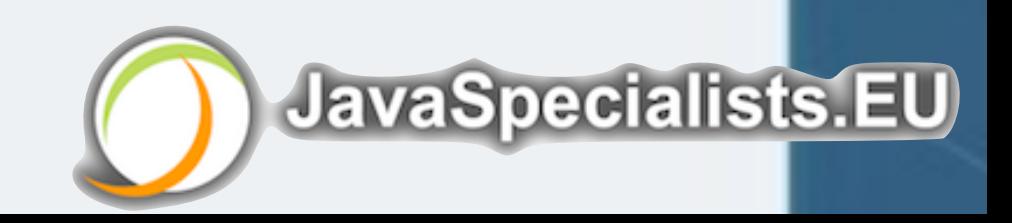

## Reflection is like Opium

**. We can access private fields by making it accessible – Requires security manager support**  l **Note: value field is final and private!**  Modifying/Reading Private/Final Fields **import** java.lang.reflect.\*;

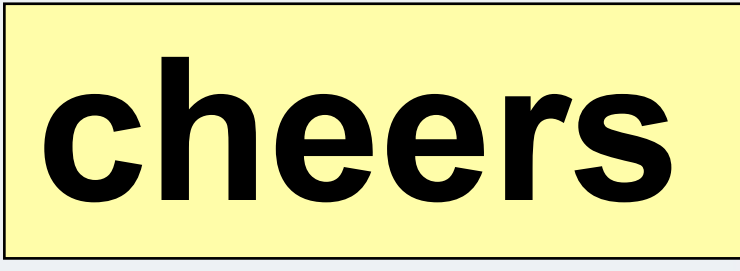

**JavaSpecialists.EU** 

**public class** PrivateFinalFieldTest { **public static void** main(String... args) **throws** NoSuchFieldException, IllegalAccessException { Field value = String.**class**.getDeclaredField(**"value"**); value.setAccessible(**true**); value.set(**"hello!"**, **"cheers"**.toCharArray()); System.*out*.println(**"hello!"**);

}

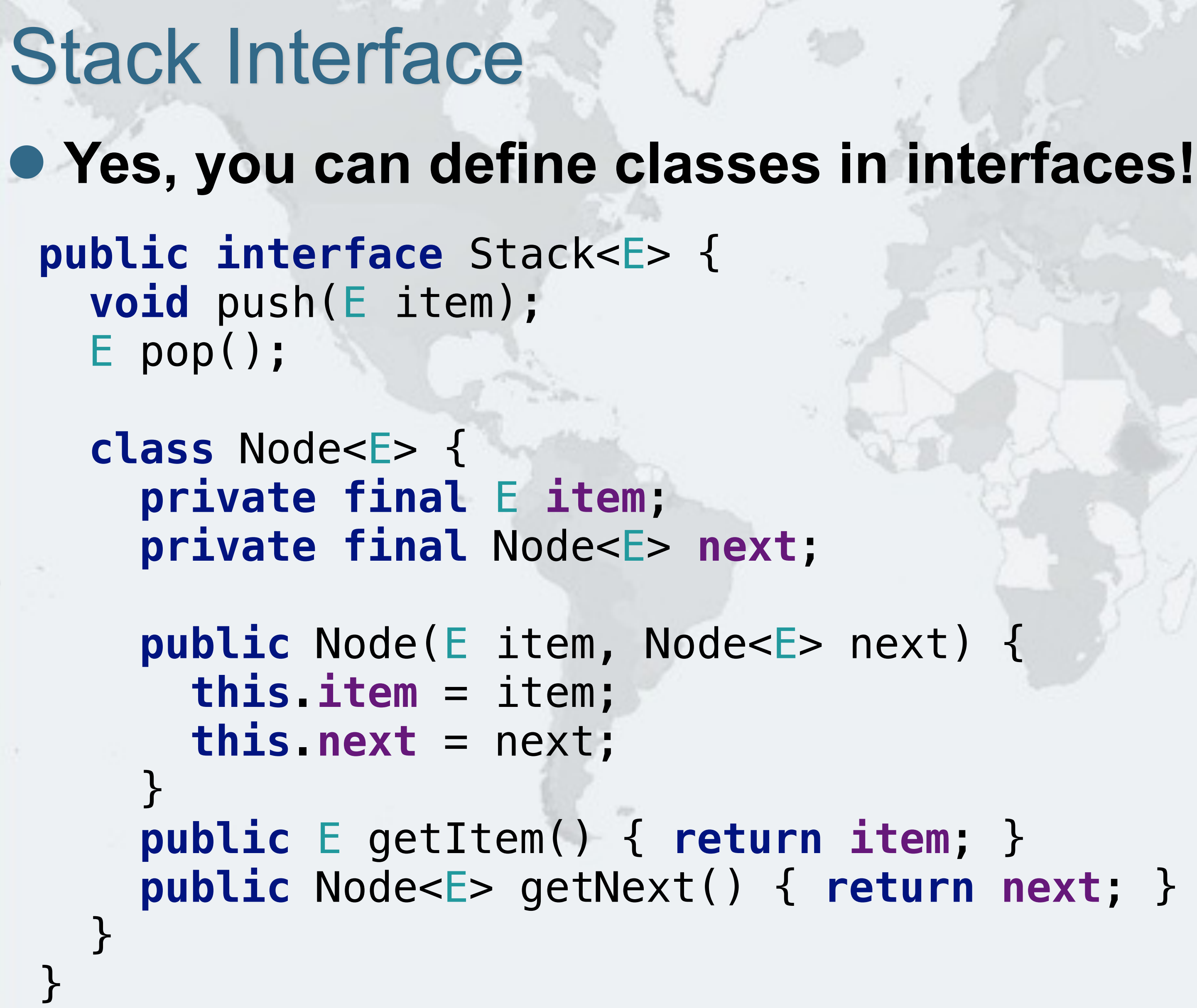

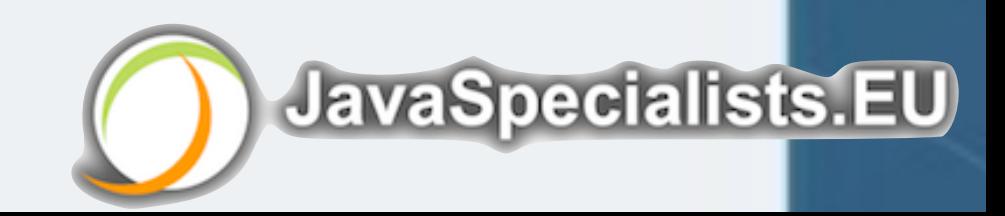

## Synchronized Stack

### **O Plain old synchronized locking**

**public class** SynchronizedStack<E> **implements** Stack<E> { **private** Node<E> **top** = **null**;

 **public synchronized void** push(E item) { **top** = **new** Node<>(item, **top**); }

 **public synchronized** E pop() { **if** (**top** == **null**) **return null**; E item = **top**.getItem(); **top** = **top**.getNext(); **return** item;

}

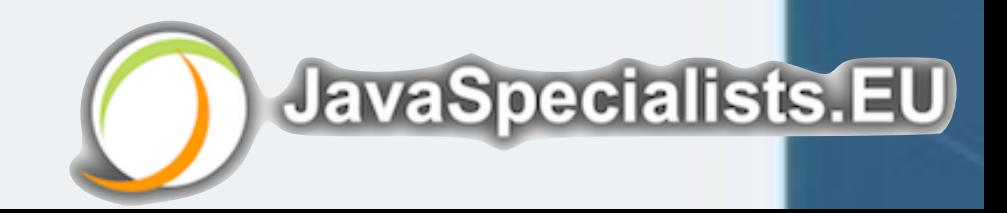

```
public class ConcurrentStackAR<E> implements Stack<E> {
  private final AtomicReference<Node<E>> top = new AtomicReference<>();
```

```
 public void push(E item) {
    Node<E> oldHead, newHead;
     do {
       oldHead = top.get();
       newHead = new Node<>(item, oldHead);
     } while (!top.compareAndSet(oldHead, newHead));
 }
  public E pop() {
    Node<E> oldHead, newHead;
     do {
       oldHead = top.get();
       if (oldHead == null)
         return null;
       newHead = oldHead.getNext();
     } while (!top.compareAndSet(oldHead, newHead));
     return oldHead.getItem();
 }
```
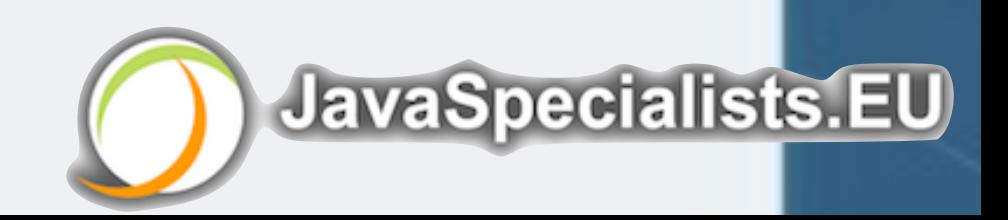

### l **Used to be slow, but fast in later Java 8 versions** AtomicReferenceFieldUpdater **public class** ConcurrentStackARFU<E> **implements** Stack<E> {

**private volatile** Node<E> **top** = **null**;

 **public void** push(E item) { Node<E> oldHead, newHead; **do** { oldHead = **top**; newHead = **new** Node<>(item, oldHead); } **while** (!*topUpdater*.compareAndSet(**this**, oldHead, newHead)); }

**public** E pop() { ... }

 **private final static** AtomicReferenceFieldUpdater<ConcurrentStackARFU, Node> *topUpdater* = AtomicReferenceFieldUpdater.*newUpdater*( ConcurrentStackARFU.**class**, Node.**class**, **"top"**);

}

**JavaSpecialists.EU** 

- $\bullet$  **Similar to atomics, but uses pointer arithmetic** 
	- **– compareAndSwapObject()**

## sun.misc.Unsafe

```
public class ConcurrentStackUnsafe<E> implements Stack<E> {
  private volatile Node<E> top = null;
```

```
 public void push(E item) {
   Node<E> oldHead, newHead;
   do {
     oldHead = top;
     newHead = new Node<>(item, oldHead);
```

```
 } while (!UNSAFE.compareAndSwapObject(
     this, TOP_OFFSET, oldHead, newHead));
```

```
 }
```
**public** E pop() { ... }

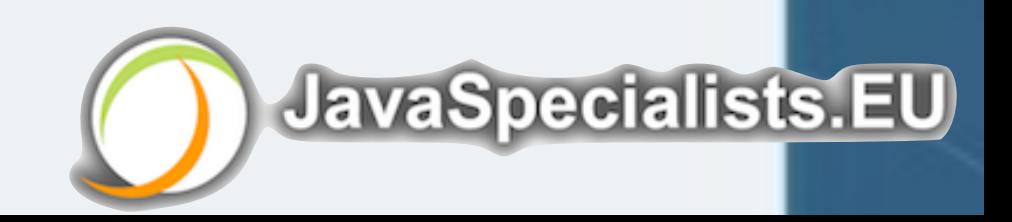

```
\bullet Usually we hide gory details at end of class
 – Dangerous, don't use: sun.misc dependency, direct memory access
sun.misc.Unsafe Plumbing
    private final static Unsafe UNSAFE;
    private static final long TOP_OFFSET;
    static {
      try {
        Field theUnsafeField = 
          Unsafe.class.getDeclaredField("theUnsafe");
        theUnsafeField.setAccessible(true);
        UNSAFE = (Unsafe) theUnsafeField.get(null);
        TOP_OFFSET = UNSAFE.objectFieldOffset(
            ConcurrentStackUnsafe.class.getDeclaredField("top"));
      } catch (ReflectiveOperationException e) {
        throw new ExceptionInInitializerError(e);
  }
  }
 }
```
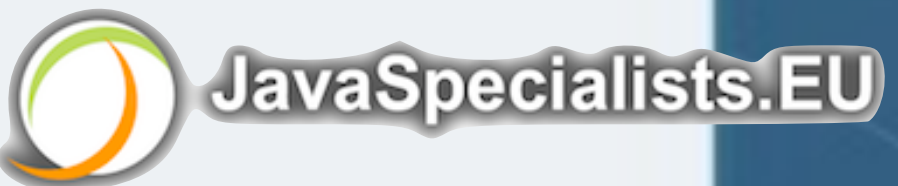

## **• Replacement for Unsafe and AtomicXXXFieldUpdater** VarHandles in Java 9

**import** java.lang.invoke.\*;

**public class** ConcurrentStackVarHandles<E> **implements** Stack<E> { **private final static** VarHandle *topHandle*;

```
 static {
    try {
       topHandle = MethodHandles.lookup().findVarHandle(
           ConcurrentStackVarHandles.class,
           "top", Node.class
 );
    } catch (ReflectiveOperationException e) {
       throw new ExceptionInInitializerError(e);
 }
```
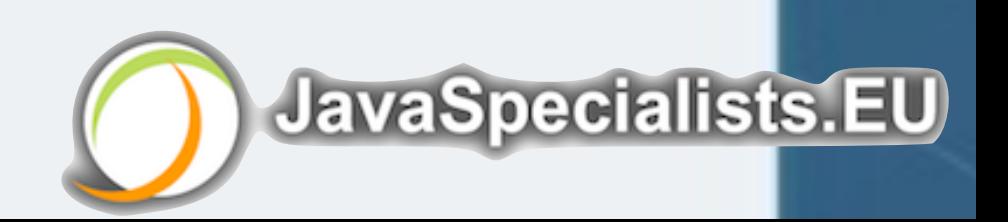

### VarHandles in Java 9 **private volatile** Node<E> **top** = **null**; **public void** push(E item) { Node<E> oldHead, newHead; **do** { oldHead = **top**; newHead = **new** Node<>(item, oldHead); } **while** (!*topHandle*.compareAndSet(**this**, oldHead, newHead)); } **public** E pop() { ... } }

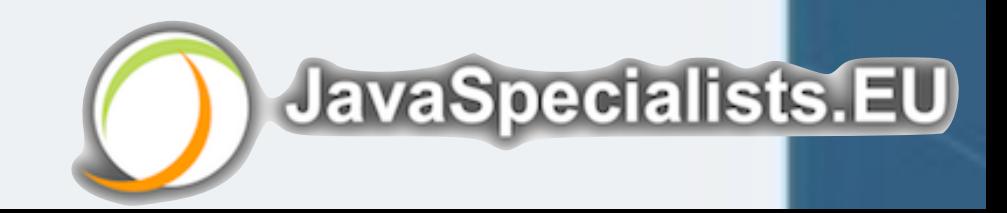

- l **Does a true compareAndSwap** 
	- **– Always returns the value that was found**
	- **– Faster under moderate contention**

## VarHandle compareAndExchange()

**public void** push(E item) { Node<E> oldHead, newHead, swapResult = **top**; **do** {

oldHead = swapResult;

 newHead = **new** Node<>(item, oldHead); } **while** ((swapResult = (Node<E>) *topHandle*.compareAndExchange( **this**, oldHead, newHead)) != oldHead);

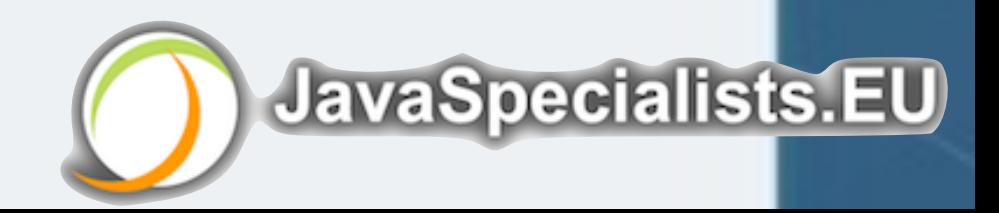

## $\bullet$  **Where would we likely see this being used?** Quick VarHandle Search

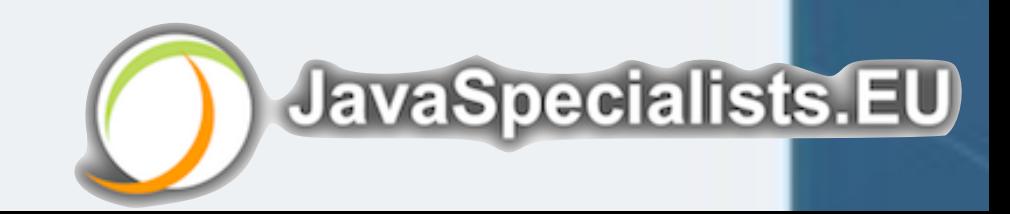

- **– Cannot use VarHandles on fields in foreign classes**
- **– So how would you access the String.value field with VarHandles?**

## Issues with VarHandles

### **C** Great, but

**import** java.lang.invoke.\*;

**public class** StringReader { **public static void** main(String... args) **throws** ReflectiveOperationException { VarHandle valueHandle = MethodHandles.lookup().findVarHandle( String.**class**, **"value"**, **byte**[].**class**); valueHandle.set(**"Hello there"**, valueHandle.get(**"Cheerio"**)); System.out.println(**"Hello there"**); }

}

**JavaSpecialists.EU** 

**IllegalAccessException: member is private**

- 1. **Load test to identify bottlenecks**  Optimization methodology
	- **– Identify the easiest to fix**
- 
- 2. **Derive a hypothesis for the cause of the bottleneck – Create a test to isolate the factor identified by the hypothesis • This is important, we have often been fooled by profilers!**
	-
- 3. **Alter the application or configuration**
- 4. **Test that the change improves the situation** 
	- **– Also make sure the system still works correctly**
- l **Repeat process until targets are met**

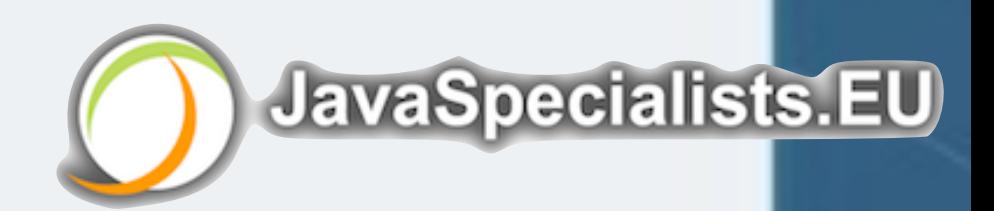

- **– Consider an 4 layered application** 
	- **• Servlet takes 10%**
	- **• Business component takes 11%**
	- **• EJB takes 23%**
	- **• SQL takes 56%**

**– Scenario 1, tuning Servlet gives 20x improvement** 

- **• "Google" says that servlets are slow**
- **• 0.10/20 + 0.11/1 + 0.23/1 + 0.56 /1 = 0.905**
- **– Scenario 2, tuning SQL give 2x improvement** 
	- **• We** *measure* **and discover SQL is the bottleneck**
	- **• 0.10/1 + 0.11/1 + 0.23/1 + 0.56/2 = 0.72**

**JavaSpecialists.EU** 

## Big Gains Quickly

### $O$  **Amdahl's law applies**

## System Overview - The Box

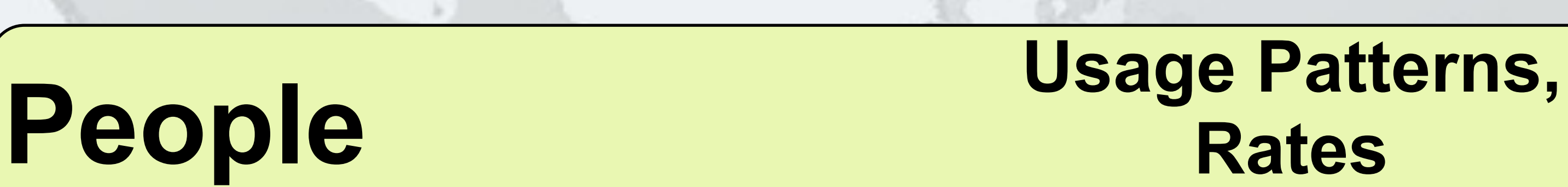

## **Application Lock Contention**

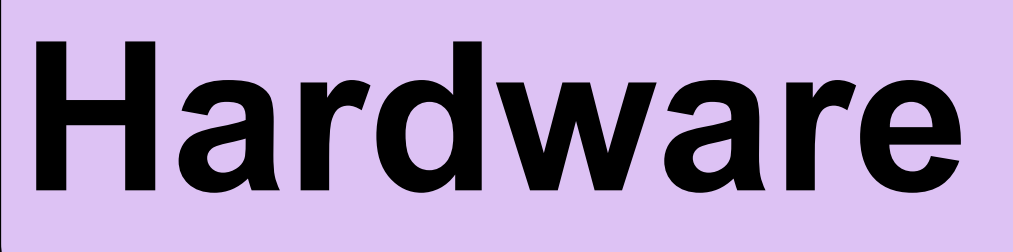

### **JVM Garbage Collector, Number of Threads**

### **Hardware CPU, Memory, Disk, Network**

**JavaSpecialists.EU** 

# **Remember: tinyurl.com/geecon-slack**

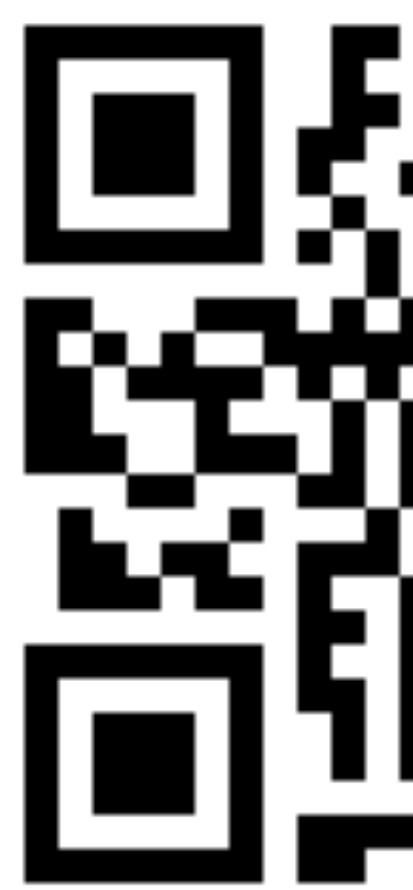